# PROGRAMA FORMATIVO

# **COMPETENCIAS OFIMÁTICAS**

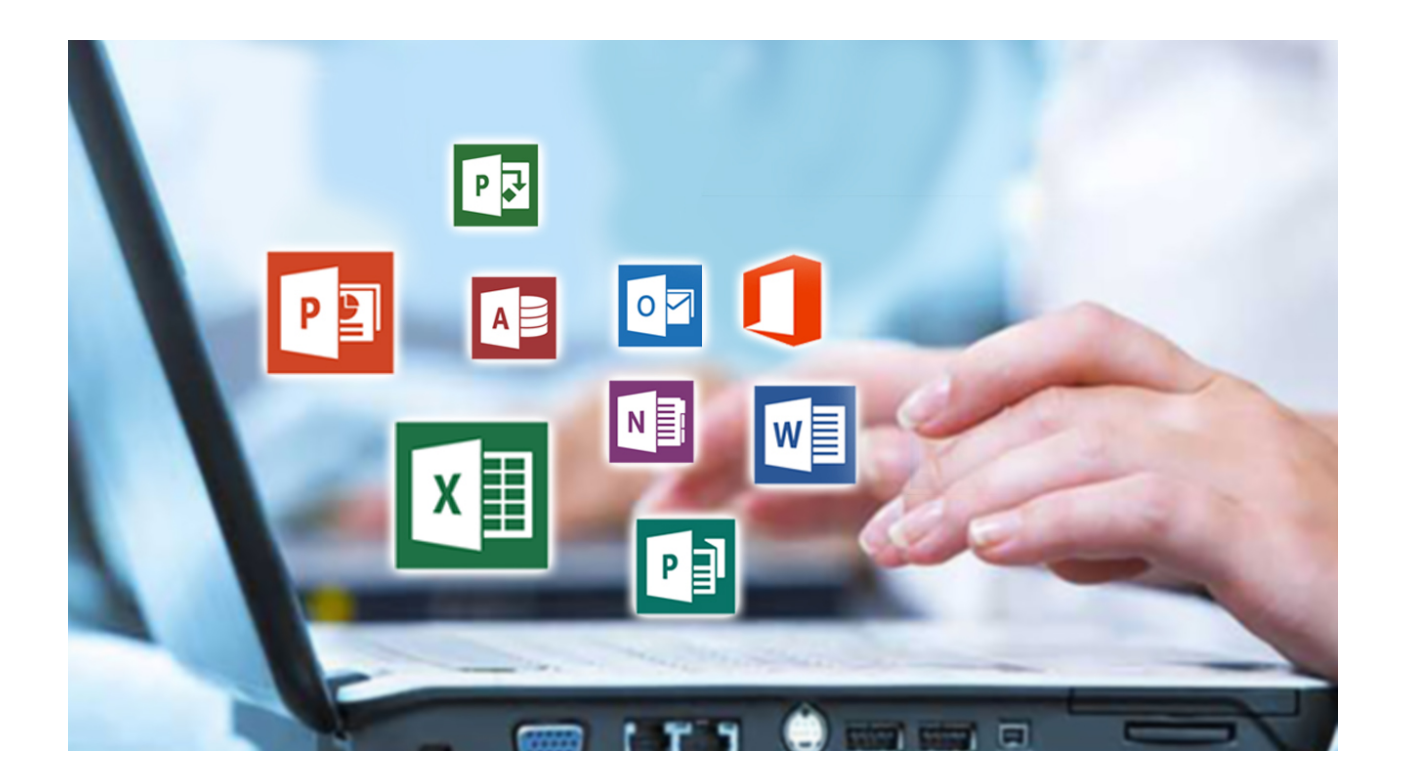

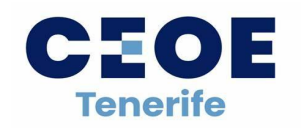

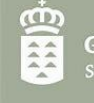

Gobierno de Canarias Servicio Canario de Empleo

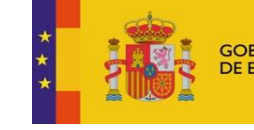

GOBIERNO<br>DE ESPAÑA

MINISTERIO<br>DE TRABAJO<br>Y ECONOMÍA SOCIAL

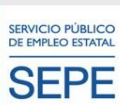

# PROGRAMA FORMATIVO **C[OMPETENCIAS OFIMÁTICA](https://www.adrformacion.com/cursos/rrhh2/rrhh2.html#)S**

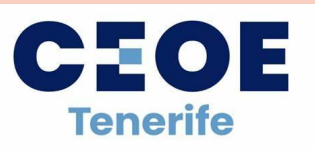

(Exclusivo personas trabajadoras y autónomos)

# **¿QUÉ COMPETENCIASVAS A ADQUIRIR?**

Este curso de competencias digitales está destinado a personas sin conocimientos de ofimática o a personas con unas competencias digitales básicas y que deseen mejorar sus conocimientos de ofimática para ser más eficientes en sus estudios o en su trabajo, o bien quieran aumentar sus perspectivas laborales. En este curso, trabajaremos 2 aplicaciones ofimáticas básicas: Microsoft Word (procesador de textos) y Microsoft Excel (hoja de cálculo).

# **CONTENIDO**

El curso tiene una duración de 210 horas, en modalidad mixta, de las cuales 33 horas son presenciales y 177 horas son online en nuestro campus virtual:

## **Mod.1 Word Básico (60h) Mod.2 Excel Básico (60h)**

- 1. Introducción al programa y entorno de trabajo de Word
- 2. Comenzando a escribir con Word
- 3. Operaciones con archivos y documentos
- 4. Opciones fundamentales de formato
- 5. Otras opciones de formato
- 6. Opciones para insertar elementos
- 7. Tablas
- 8. Revisión del documento
- 9. Imprimir documentos

### **Unidades Unidades**

- 1. Introducción al programa y entorno de trabajo de Excel
- 2. Contenido de las celdas: Tipos de datos
- 3. Técnicas de desplazamiento y selección en la hoja de cálculo
- 4. Trabajar con archivos: Libros de trabajo
- 5. Copiar fórmulas. Direcciones de celdas
- 6. Dar formato a las celdas de la hoja de cálculo
- 7. Trabajar con filas y columnas
- 8. Funciones
- 9. Gráficos de representación de datos
- 10. Imprimir y exportar hojas de cálculo

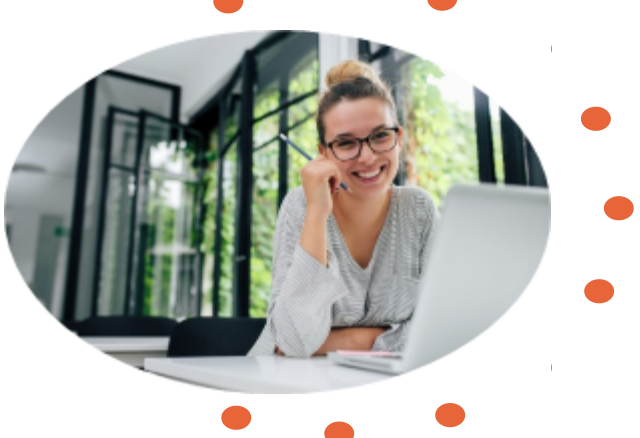

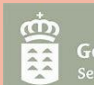

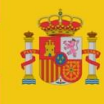

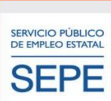

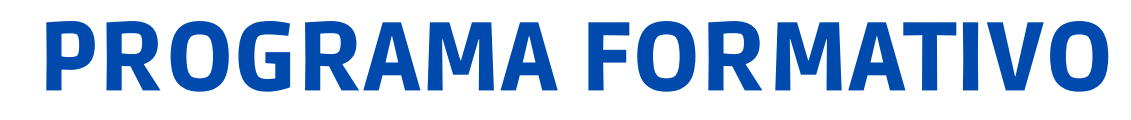

Gobierno de Canarias

Servicio Canario de Empleo

- 1. Fundamentos de Excel
- 2. Funciones
- 3. Tipos de funciones I
- 4. Tipos de funciones II
- 5. Herramientas de edición
- 6. Gráficos de representación de datos
- 7. Gestión de datos con Excel
- 8. Imprimir y exportar hojas de cálculo
- 9. Utilidades y opciones adicionales
- 10. Automatización de procesos y macros
- 11. Opciones de personalización e integración

### **Mod.3 Excel avanzado (60h) Mod.4 Word: Maquetación profesional de trabajos (30h)**

GOBIERNO<br>DE ESPAÑA

**MINISTERIO** DE TRABAJO<br>Y ECONOMÍA SOCIAL SERVICIO PÚBLICO<br>DE EMPLEO ESTATAL

SEPE

## **Unidades Unidades**

- 1. Diseño y estilos
- 2. Secciones, encabezados y pies de página
- 3. Índices de contenido, tablas e ilustraciones
- 4. Citas, bibliografía y tabla de autoridades
- 5. Notas, referencias cruzadas y vínculos
- 6. Control de cambios
- 7. Crear plantillas

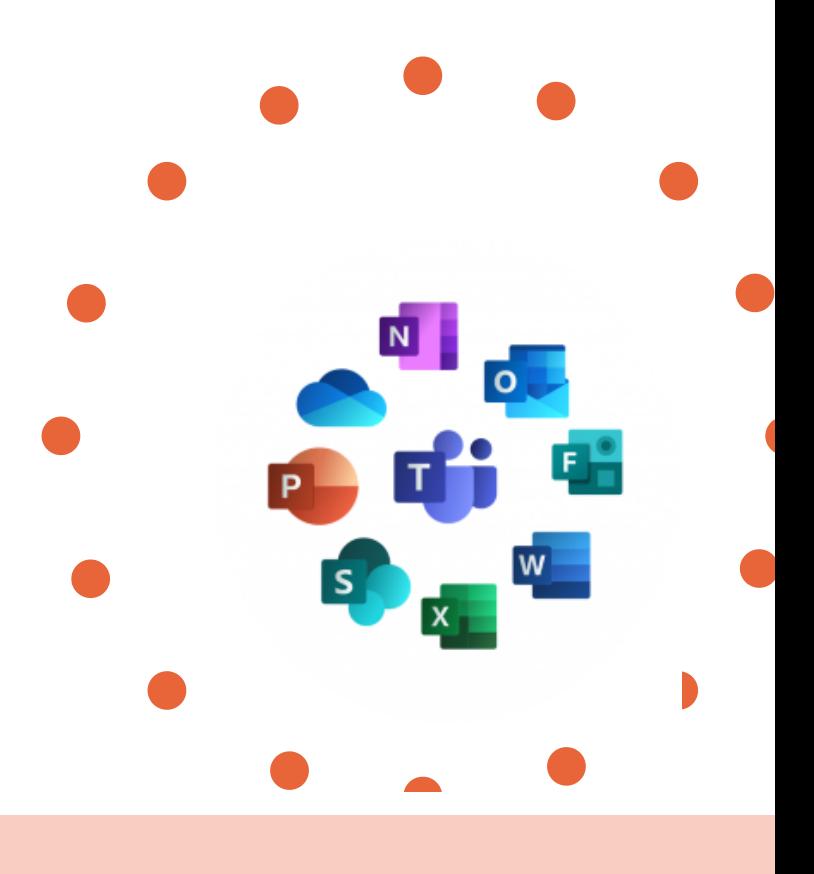

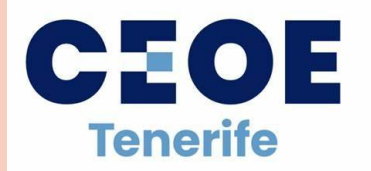